### Maestro: a new python framework for orchestrating ray tracing simulations of radio frequency plasma waves in the magnetosphere

Andrew Richardson<sup>1</sup>, Chris Crabtree<sup>1</sup>, Joseph Huba<sup>2</sup>, Alex Fletcher<sup>1</sup>, and Gurudas  $Ganguli<sup>1</sup>$ 

<sup>1</sup>US Naval Research Laboratory <sup>2</sup>Syntek Technologies

November 21, 2022

#### Abstract

We are studying the generation and propagation of whistler-mode waves from the upper ionosphere into the magnetosphere. We are using a ray-tracing approach to solve the wave propagation problem, which enables low computational-cost, rapid parameter scans. This approach also gives insights into the physics of wave propagation, through the use of simplified models. We have developed a new python framework called Maestro. It is designed to orchestrate the ray tracing simulations, making them easier to setup, run, and analyze once complete. Maestro ray tracing results will be shown for whistler waves in simplified plasma geometries, illustrating the physics of whistler propagation, ionospheric ducting of VLF waves, and magnetospheric reflection. Results will also be shown for rays propagated in a more realistic ionospheric model, as computed by the SAMI2/3 code. This research is supported by the DARPA Defense Science Office

# Using Maestro, we are **developing new insights** into the **dynamics of plasma waves** in the magnetosphere

### ABSTRACT

The propagation of whistler-mode waves are important for space weather, radiation belt dynamics, and as a diagnostic for the SMART program[1]. We are developing a new code to compute this using ray tracing. Maestro is quick and flexible; we have used it for **quantitative predictions** in **realistic plasma** backgrounds, and also used it to **discover** and study linear **mode conversion** in a reduced model.

## METHODS

- 1. Ray tracing is used to compute the dynamics of plasma waves
- 2. A new python framework is under development to facilitate this modeling
- 3. This has been applied to realistic and simplified models

A. S. Richardson, C. Crabtree, J. Huba\*, A. Fletcher, G. Ganguli *U.S. Naval Research Laboratory Plasma Physics Division \*Syntek Technologies* **& PRESENTER: Steve Richardson** 

### *d*x ∂*D*  $d\,\tau$ = ∂k *d*k  $d\,\tau$  $=-\frac{\partial D}{\partial \mathbf{x}}$  $\partial$ **x** *dt*  $d\,\tau$  $=-\frac{\partial D}{\partial \omega}$  $\partial \omega$  $D = An^4 - Bn^2 + C = 0$  $A = S \sin^2 \theta + P \cos^2 \theta$  $B = RL \sin^2 \theta + PS(1 + \cos^2 \theta)$  *magh* strep  $C = PRL$ Cold Plasma Dispersion Model: *Functions S, P, R, L depend on plasma properties and magnetic field strength*  $C = I R L$ Ray Equation<sup>®</sup> *d*x  $\frac{d\textbf{x}}{dt} = -\frac{\partial D/\partial \textbf{k}}{\partial D/\partial \textbf{\omega}}$ =  $\partial \omega$ ∂k  $=$   $\mathbf{v}_g$

## RESULTS AND DISCUSSION

- Calculations underway to predict **whistler wave intensity** that will be produced by the SMART project
- Linear **mode conversion** of lower-hybrid waves has been discovered in reduced model of ionosphere/magnetosphere boundary
- Could this mode conversion be involved in: ionospheric and plasmaspheric hiss, lightning generated whistlers, lower hybrid ducting…

# *Maestro: A new python framework for orchestrating ray tracing simulations of radio frequency plasma waves in the magnetosphere*

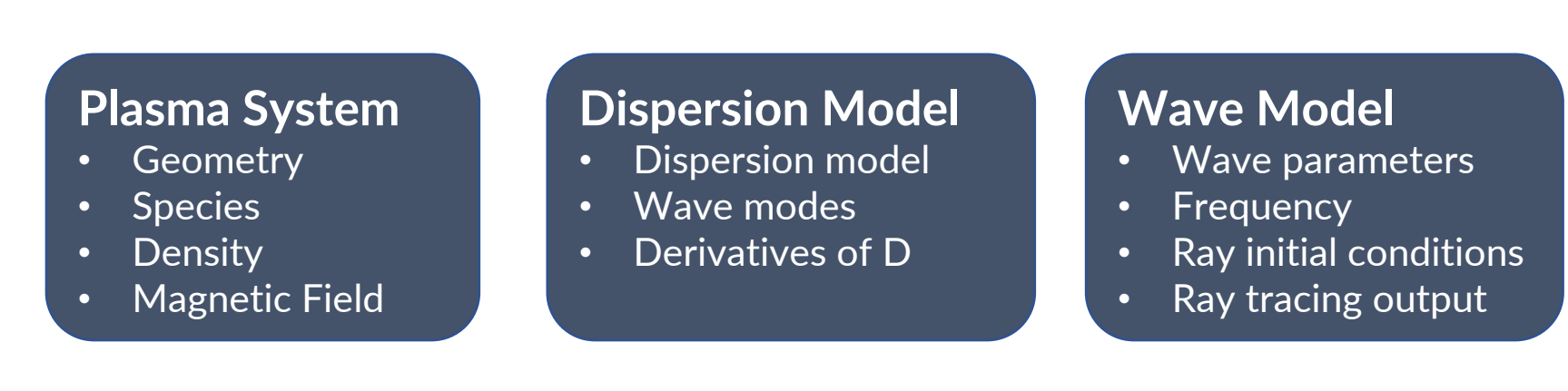

## Ray tracing for plasma waves *Supplemental Material*

### Wave dynamics in a SAMI2-computed background plasma

### Python class structure in Maestro

Result from a ray-tracing simulation of the propagation of whistler waves into the magnetosphere. The color background shows the electron density, as computed by the code SAMI2. The white dashed curve shows the location where the ionospheric oxygen plasma gives way to the magnetospheric hydrogen plasma. The white curve shows the trajectory that the whistler wave takes through the magnetosphere, nearly following the field lines between the northern to southern hemispheres, and reflecting after it passes the lower hybrid cutoff (yellow dashes).

2

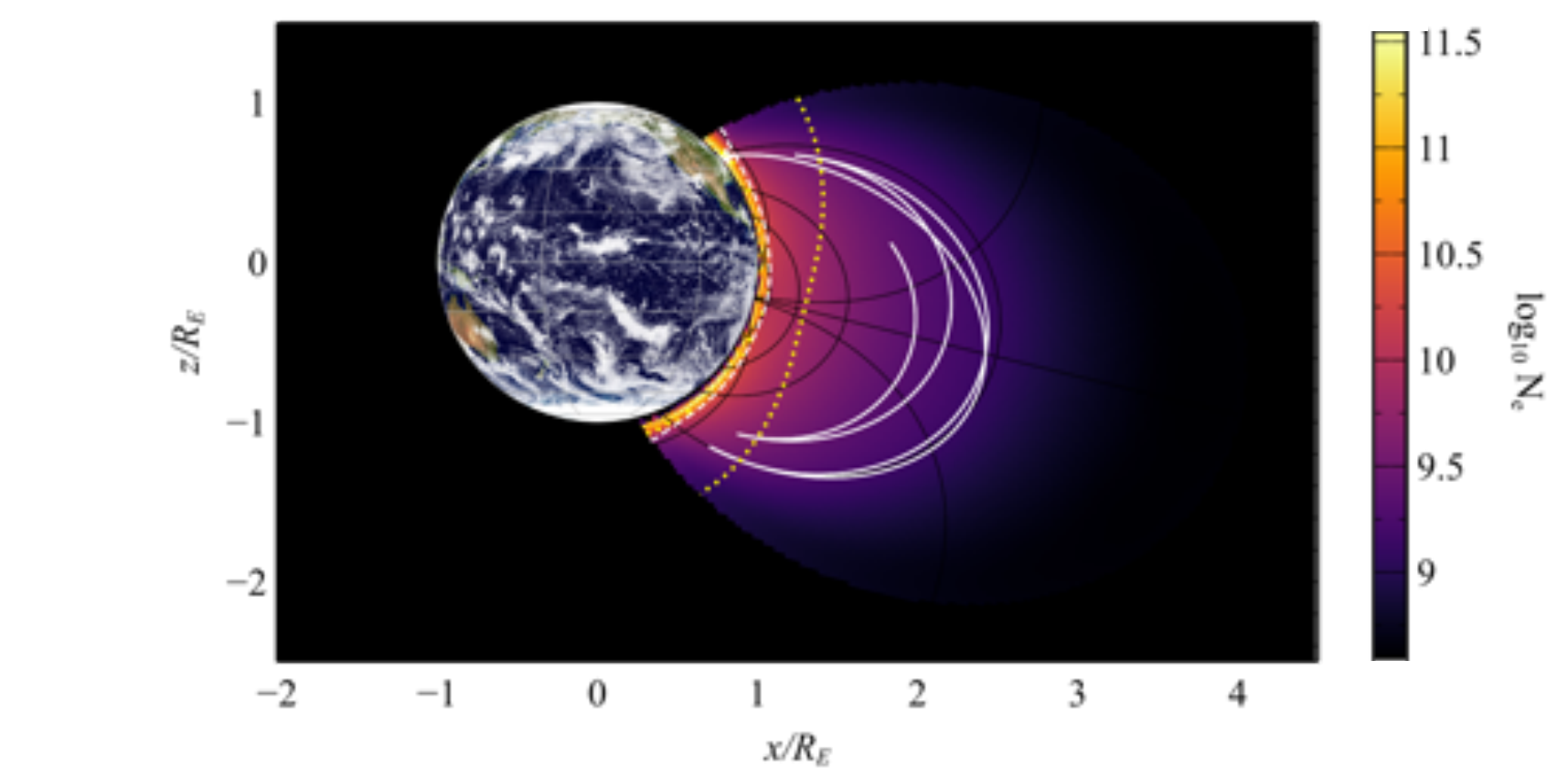

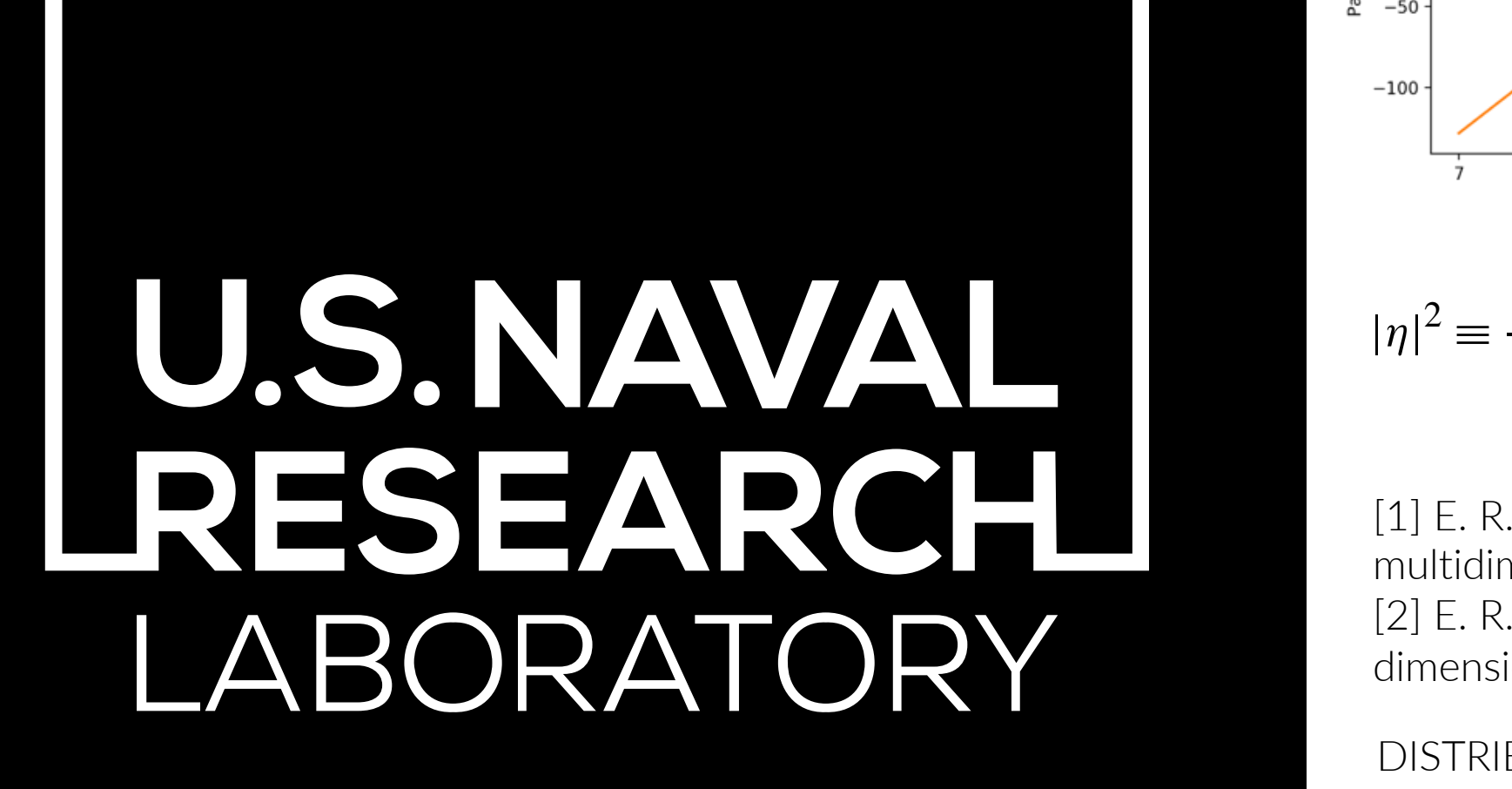

[1] See "SA33C-3166 - Space Measurements of A Rocket-Released Turbulence (SMART) an Experiment to Study Turbulence" on Wednesday afternoon 2019 AGU Fall Meeting - 9-13 December 2019 - San Francisco, CA

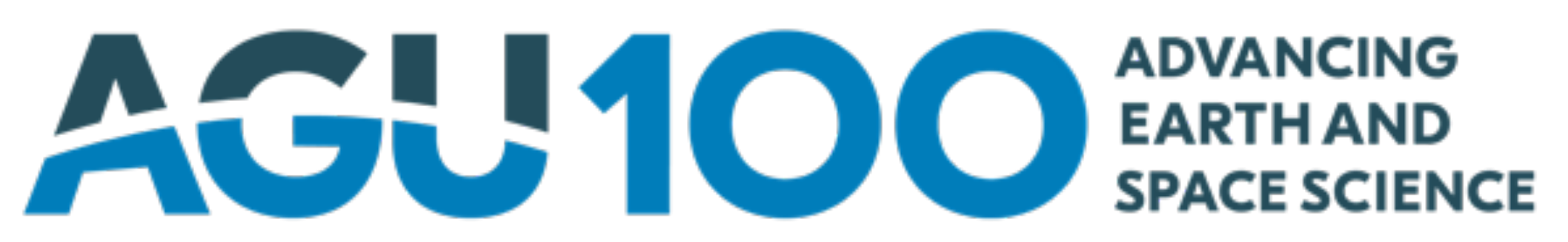

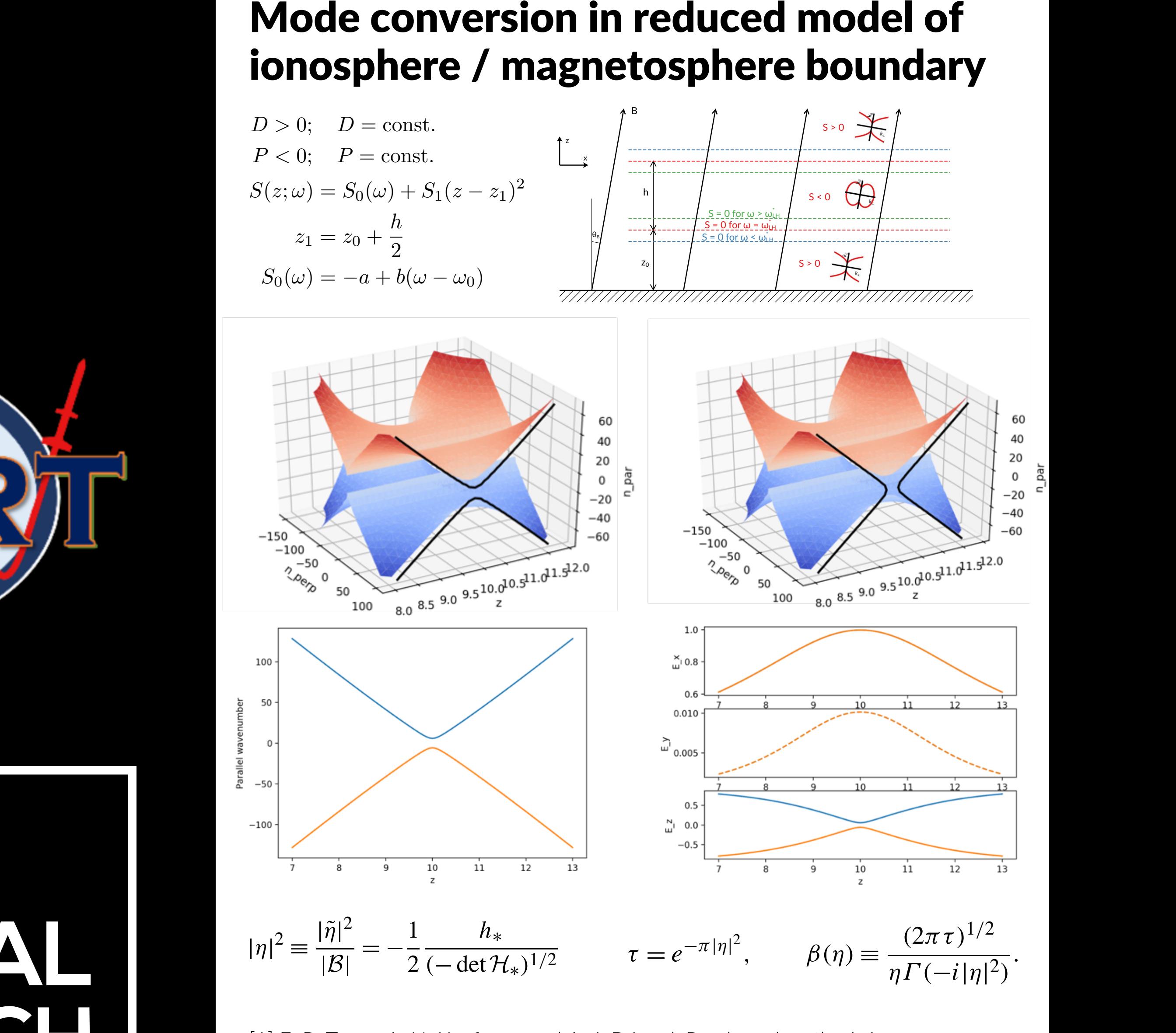

[1] E. R. Tracy, A. N. Kaufman, and A. J. Brizard. Ray-base Fig. 1. Figes, A. TV. Redifficit, and A. 5. Brizard. Ray Base<br>multidimensional linear wave conversion. Physics of Plasm [2] E. R. Tracy, A. N. Kaufman, and A. Jaun. A ray-based algorithm for multi-<br>We now assume that the variation of the variation of the variation of the variation of the variation of the variation [1] E. R. Tracy, A. N. Kaufman, and A. J. Brizard. Ray-based methods in *<u>z</u> <u>z</u>*  $\frac{1}{2}$  *<i>z*  $\frac{1}{2}$  *z*  $\frac{1}{2}$  *z*  $\frac{1}{2}$  *z*  $\frac{1}{2}$  *z*  $\frac{1}{2}$  *z*  $\frac{1}{2}$  *z*  $\frac{1}{2}$  *z*  $\frac{1}{2}$  *z*  $\frac{1}{2}$  *z*  $\frac{1}{2}$  *z*  $\frac{1}{2}$  *z*  $\frac{1}{2}$ multidimensional linear wave conversion. Physics of Plasmas, 10(5):2147-2154, 2003.<br>[2] E. B. Treav. A. N. Kaufman, and A. Jaun. A ray becad elserithm for multi regie. K. Tracy, A. Tv. Radmiran, and A. Badh. Array Based algorithm for mattri<br>dimensional linear conversion. Physics Letters A, 290(5):309 - 316, 2001. and evaluate the magnitude of the magnitude of the coupling, using only  $\alpha$ 

DISTRIRLITION Λ Λρητονed for public release: distributio DISTRIBUTION A. Approved for public release: distribution unlimited.

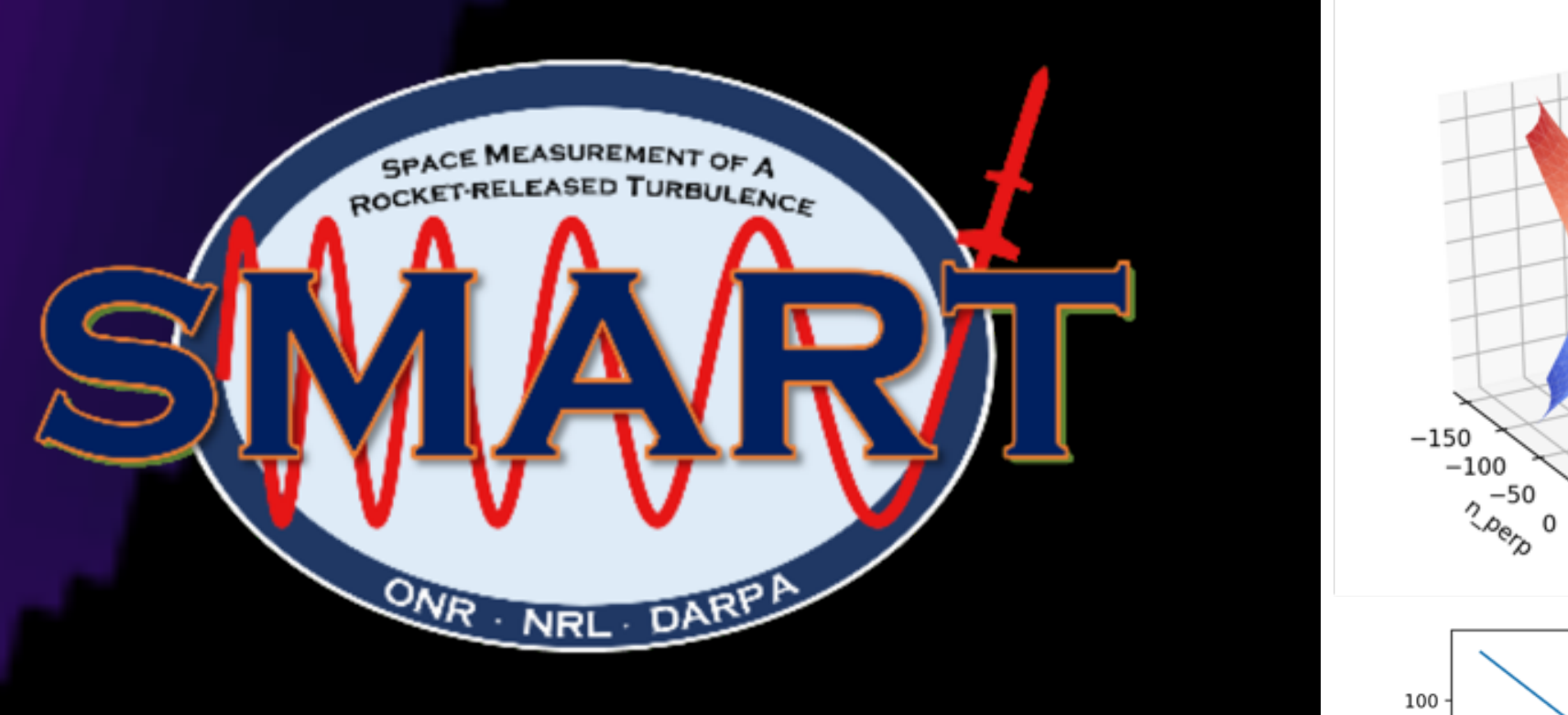

ing that *(***z** − **Z**∗*)* · ∇*zD*<sup>α</sup> ≈ *(***Z***(q, p)* − **Z**∗*)* · ∇*zD*α,